# Programming Languages Flow Control

# Author: [JavaChamp Team](http://www.quizover.com/user/profile/Java.Champ)

Senior Java Developer @QuizOver.com

Copyright (c) 2014-2015

### Create, Share, and Discover Online Quizzes.

QuizOver.com is an intuitive and powerful online quiz creator. learn more

Join QuizOver.com

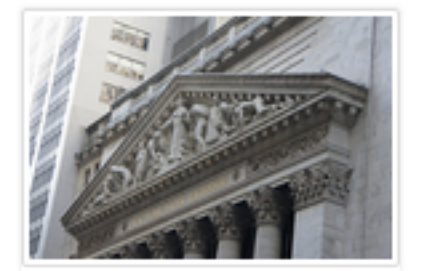

How to Analyze Stocks

By Yasser Ibrahim

1 month ago

12 Responses

Ciftish Thomian Mohr

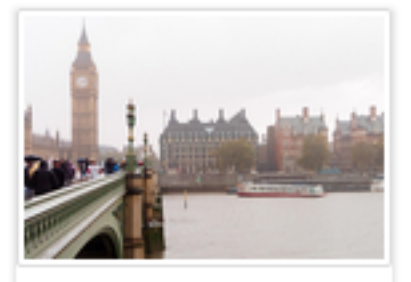

**Pre Employment English** By Katherina jennifer N

5 months ago 19 Responses Offician Abian

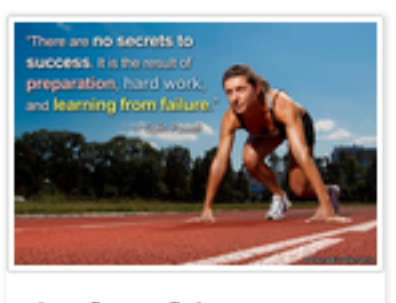

Lean Startup Quiz By Yasser Ibrahim

2 months ago 16 Responses Office: Griesthe Chan

Powered by QuizOver.com

# The Leading Online Quiz & Exam Creator

Create, Share and Discover Quizzes & Exams

http://www.quizover.com

#### Disclaimer

All services and content of QuizOver.com are provided under QuizOver.com terms of use on an "as is" basis, without warranty of any kind, either expressed or implied, including, without limitation, warranties that the provided services and content are free of defects, merchantable, fit for a particular purpose or non-infringing.

The entire risk as to the quality and performance of the provided services and content is with you.

In no event shall QuizOver.com be liable for any damages whatsoever arising out of or in connection with the use or performance of the services.

Should any provided services and content prove defective in any respect, you (not the initial developer, author or any other contributor) assume the cost of any necessary servicing, repair or correction.

This disclaimer of warranty constitutes an essential part of these "terms of use".

No use of any services and content of QuizOver.com is authorized hereunder except under this disclaimer.

The detailed and up to date "terms of use" of QuizOver.com can be found under:

http://www.QuizOver.com/public/termsOfUse.xhtml

#### eBook Content License

Creative Commons License

Attribution-NonCommercial-NoDerivs 3.0 Unported (CC BY-NC-ND 3.0)

http://creativecommons.org/licenses/by-nc-nd/3.0/

You are free to:

Share: copy and redistribute the material in any medium or format

The licensor cannot revoke these freedoms as long as you follow the license terms.

Under the following terms:

Attribution: You must give appropriate credit, provide a link to the license, and indicate if changes were made. You may do so in any reasonable manner, but not in any way that suggests the licensor endorses you or your use.

NonCommercial: You may not use the material for commercial purposes.

NoDerivatives: If you remix, transform, or build upon the material, you may not distribute the modified material.

No additional restrictions: You may not apply legal terms or technological measures that legally restrict others from doing anything the license permits.

## Table of Contents

Quiz Permalink:<http://www.quizover.com/question/c-flow-control-certification-questions>

Author Profile: <http://www.quizover.com/user/profile/Java.Champ>

1. [Flow Control](#page-5-0)

## <span id="page-5-0"></span>4. Chapter: Flow Control

1. Flow Control Questions

#### 4.1.1. To write character array

char mystr[50] = "string",  $i = 0$ ;

Author: [JavaChamp Team](http://www.quizover.com/user/profile/Java.Champ)

To write character array

char mystr[50] = "string",  $i = 0$ ;

Please choose only one answer:

- len = strlen (mystr);
- for  $(i = 0; i < len; i++)$  putch(mystr [i]);
- for  $(i = 0; i < 50; i++)$  putch(mystr [i]);
- Both correct

Check the answer of this question online at QuizOver.com: Question: [How to write a for loop in C?](http://www.quizover.com/pdf/how-to-write-a-for-loop-in-c?pdf=3044)

Flashcards: <http://www.quizover.com/flashcards/how-to-write-a-for-loop-in-c?pdf=3044>

Interactive Question: <http://www.quizover.com/question/how-to-write-a-for-loop-in-c?pdf=3044> 4.1.2. while (degree  $<$  100 ); count+= degree;

Author: [JavaChamp Team](http://www.quizover.com/user/profile/Java.Champ)

while (degree < 100); count+= degree;

Please choose only one answer:

- is correct and causes no runtime error
- has syntax error
- causes run-time error

Check the answer of this question online at QuizOver.com: Question: [how to write while loop in C?](http://www.quizover.com/pdf/how-to-write-while-loop-in-c?pdf=3044)

Flashcards: <http://www.quizover.com/flashcards/how-to-write-while-loop-in-c?pdf=3044>

Interactive Question: <http://www.quizover.com/question/how-to-write-while-loop-in-c?pdf=3044> 4.1.3. for( $j=63$ ,  $i < 95$ ,  $i +=3$ )  $x += sqrt(j)$ ;

Author: [JavaChamp Team](http://www.quizover.com/user/profile/Java.Champ)

for( $j=63$ ,  $i < 95$ ,  $i +=3$ )  $x == sqrt(j)$ ;

Please choose only one answer:

- is correct
- has syntax error
- causes run-time error

Check the answer of this question online at QuizOver.com: Question: [using for loop in C](http://www.quizover.com/pdf/using-for-loop-in-c?pdf=3044)

Flashcards: <http://www.quizover.com/flashcards/using-for-loop-in-c?pdf=3044>

Interactive Question: <http://www.quizover.com/question/using-for-loop-in-c?pdf=3044> 4.1.4. while (degree  $< 100$ ) count+= degree++;

Author: [JavaChamp Team](http://www.quizover.com/user/profile/Java.Champ)

while (degree < 100) count+= degree++;

Please choose only one answer:

- is correct
- has syntax error
- causes run-time error

Check the answer of this question online at QuizOver.com: Question: [while loop in C](http://www.quizover.com/pdf/while-loop-in-c?pdf=3044)

Flashcards: <http://www.quizover.com/flashcards/while-loop-in-c?pdf=3044>

Interactive Question: <http://www.quizover.com/question/while-loop-in-c?pdf=3044>

4.1.5. consider the following statement: for( ; ; ) ;

Author: [JavaChamp Team](http://www.quizover.com/user/profile/Java.Champ)

consider the following statement:

for $( ; ; )$ ;

Please choose only one answer:

- Depends on the compiler
- Syntax error
- Infinite loop

Check the answer of this question online at QuizOver.com: Question: [how to write for loop in C?](http://www.quizover.com/pdf/how-to-write-for-loop-in-c?pdf=3044)

Flashcards: <http://www.quizover.com/flashcards/how-to-write-for-loop-in-c?pdf=3044>

Interactive Question: <http://www.quizover.com/question/how-to-write-for-loop-in-c?pdf=3044> 4.1.6. consider the following statement: while (1);

Author: [JavaChamp Team](http://www.quizover.com/user/profile/Java.Champ)

consider the following statement:

while  $(1)$ ;

Please choose only one answer:

- Infinite loop
- Syntax error
- Depends on the compiler

Check the answer of this question online at QuizOver.com: Question: [infinite loop in C](http://www.quizover.com/pdf/infinite-loop-in-c?pdf=3044)

Flashcards: <http://www.quizover.com/flashcards/infinite-loop-in-c?pdf=3044>

Interactive Question: <http://www.quizover.com/question/infinite-loop-in-c?pdf=3044>

4.1.7. consider the following statement: while ( 3 ) ;

Author: [Yasser Ibrahim](http://www.quizover.com/user/profile/Yasser.Ibrahim)

consider the following statement:

while ( 3 ) ;

Please choose only one answer:

- Infinite loop
- Syntax error
- Executes only 3 iterations

Check the answer of this question online at QuizOver.com: Question: [infinite while loop in C](http://www.quizover.com/pdf/infinite-while-loop-in-c?pdf=3044)

Flashcards: <http://www.quizover.com/flashcards/infinite-while-loop-in-c?pdf=3044>

Interactive Question: <http://www.quizover.com/question/infinite-while-loop-in-c?pdf=3044> 4.1.8. What is the output of the following piece of code:

#### Author: [Yasser Ibrahim](http://www.quizover.com/user/profile/Yasser.Ibrahim)

What is the output of the following piece of code:

switch(2) { case 1: printf("One"); break; case 2: printf("Two"); case 3: printf("Three"); break; }

Please choose only one answer:

- One
- Two
- **TwoThree**

Check the answer of this question online at QuizOver.com: Question: [how to write switch in C?](http://www.quizover.com/pdf/how-to-write-switch-in-c?pdf=3044)

Flashcards: <http://www.quizover.com/flashcards/how-to-write-switch-in-c?pdf=3044>

Interactive Question: <http://www.quizover.com/question/how-to-write-switch-in-c?pdf=3044> 4.1.9. What is the output of the following piece of code:

#### Author: [Yasser Ibrahim](http://www.quizover.com/user/profile/Yasser.Ibrahim)

What is the output of the following piece of code:

switch(2) { case 1: printf("One"); break; case 2: printf("Two"); break; case 3: printf("Three"); break; }

Please choose only one answer:

- One
- Two
- **TwoThree**

Check the answer of this question online at QuizOver.com: Question: [how switch works in C?](http://www.quizover.com/pdf/how-switch-works-in-c?pdf=3044)

Flashcards: <http://www.quizover.com/flashcards/how-switch-works-in-c?pdf=3044>

Interactive Question: <http://www.quizover.com/question/how-switch-works-in-c?pdf=3044> 4.1.10. What is the output of the following piece of code:

#### Author: [Yasser Ibrahim](http://www.quizover.com/user/profile/Yasser.Ibrahim)

What is the output of the following piece of code:

switch(476) { case 1: printf("One"); break; case 2: printf("Two"); break; default: printf("Default"); break; }

Please choose only one answer:

- **Default**
- One
- Two

Check the answer of this question online at QuizOver.com: Question: [how to write switch statement in C?](http://www.quizover.com/pdf/how-to-write-switch-statement-in-c?pdf=3044)

Flashcards: <http://www.quizover.com/flashcards/how-to-write-switch-statement-in-c?pdf=3044>

Interactive Question: <http://www.quizover.com/question/how-to-write-switch-statement-in-c?pdf=3044>